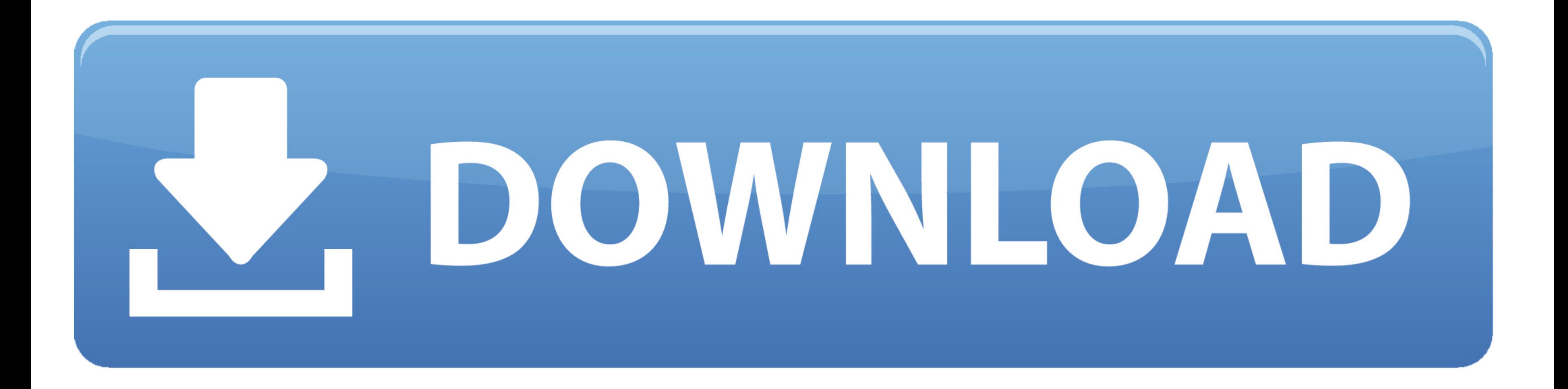

## [How To Stop Inverted Colors In Excel For Mac](https://tylerrivas.doodlekit.com/blog/entry/13786356/muat-turun-al-quran-for-android-app-az-free#xbnor=2qGqwz0jxz25wsGa3B0nfiVrfi39gsmwynbICVzeiSv2y4veiULeiZj3BS9==)

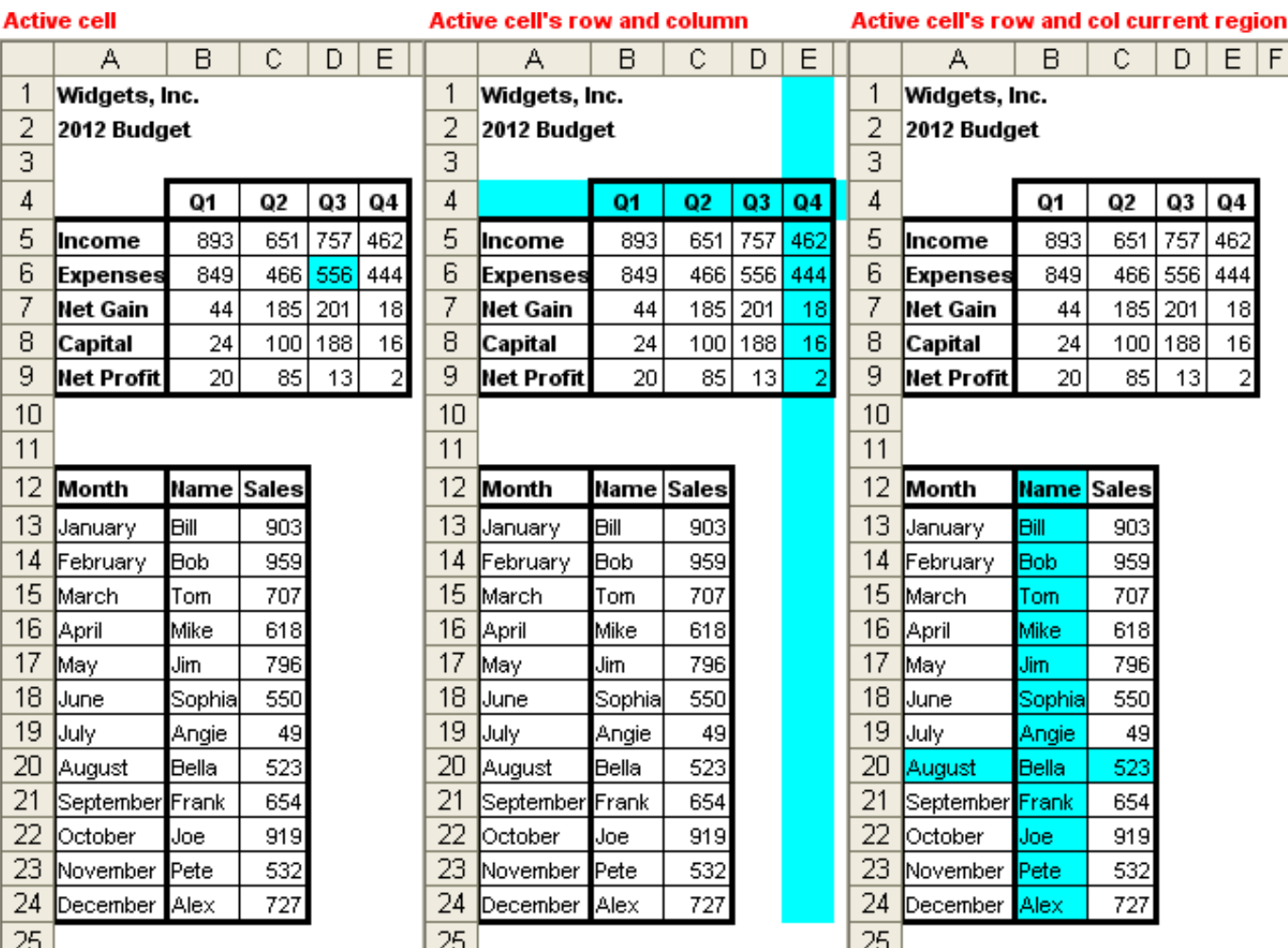

[How To Stop Inverted Colors In Excel For Mac](https://tylerrivas.doodlekit.com/blog/entry/13786356/muat-turun-al-quran-for-android-app-az-free#xbnor=2qGqwz0jxz25wsGa3B0nfiVrfi39gsmwynbICVzeiSv2y4veiULeiZj3BS9==)

\_\_\_

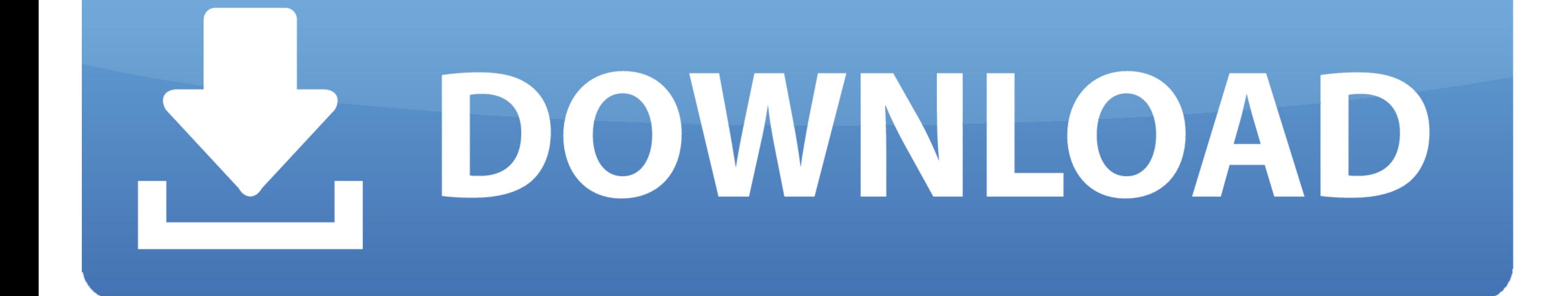

I formatted a spreadsheet with fill colors and font colors in various places I then entered my data.

e10c415e6f